Донбаська державна машинобудівна академія (ДДМА)

Кафедра хімії та охорони праці

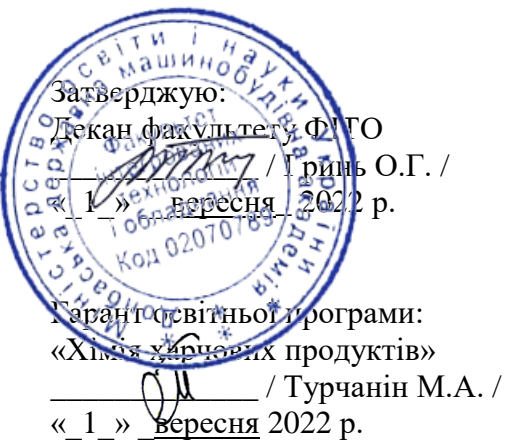

Розглянуто і схвалено на засіданні кафедри Хімії та ОП Протокол № 1 від 30.08.2022 р. Завідувач кафедри  $\geq$  / Авдєєнко А.П. /

# **РОБОЧА ПРОГРАМА НАВЧАЛЬНОЇ ДИСЦИПЛІНИ**

## **«ІНФОРМАТИКА»**

Спеціальність **102 «Хімія»**

Освітній рівень **Бакалавр**

Галузь знань **10 «Природничі науки»**

Освітньо-професійна програма «**Хімія харчових продуктів»**

Факультет **Факультет інтегрованих технологій і обладнання (ФІТО)**

Розробник: **Антоненко Яна**, к.т.н., доцент кафедри математики і моделювання

2022/2023 навч. рік

# **1. Опис навчальної дисципліни**

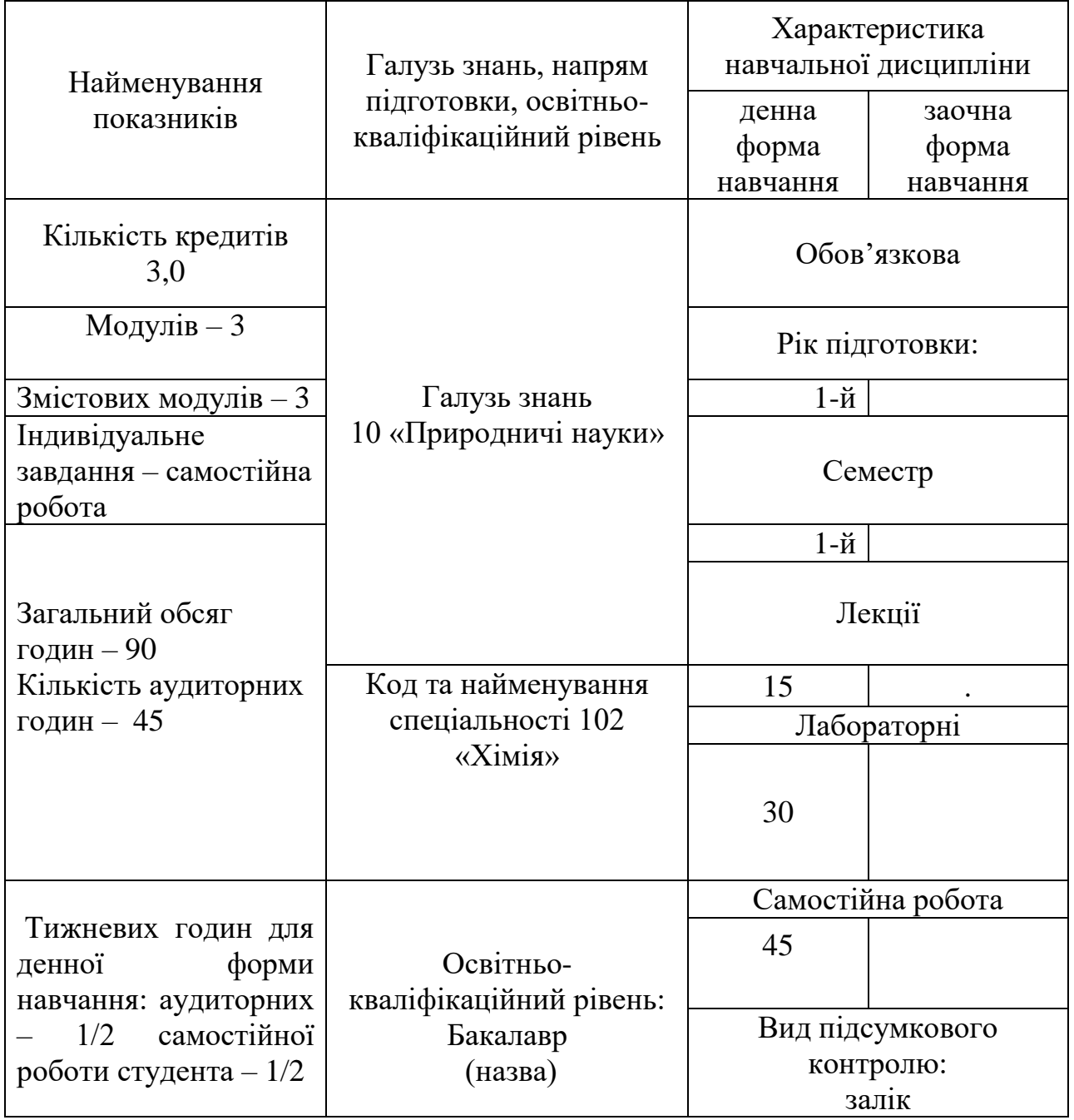

**Примітка**. Співвідношення кількості годин аудиторних занять до самостійної і індивідуальної роботи становить – ½.

#### **2. Загальні відомості, мета і завдання дисципліни**

Програма вивчення навчальної дисципліни «Інформатика» складена відповідно до освітньо-професійної програми підготовки бакалаврів «Хімія харчових продуктів» за спеціальністю 102 «Хімія».

**Предметом** навчальної дисципліни є теоретичні систематизовані знання, необхідні для успішної практичної діяльності в галузі програмування.

**Метою** викладання навчальної дисципліни «Інформатика» – вивчення теоретичних основ і принципів побудови комп'ютерної техніки, а також прикладних систем програмування (системи підготовки текстів, електронні табличні процесори, системи підготовки презентацій, системи керування базами даних тощо.) та вміння використовувати можливості комп'ютерних мереж.

#### **Завдання курсу**:

- опанування основних відомостей про склад та архітектуру ЕОМ, зовнішні пристрої ЕОМ, що забезпечують її функціонування в індивідуальному режимі та комп'ютерній мережі;
- засвоєння основ роботи в середовищах операційної системи Windows;
- оволодіння основами роботи з текстовими редакторами;
- засвоєння основ роботи з електронними таблицями;
- опанування принципів алгоритмізації;
- ознайомлення з основними поняттями створення та обробки даних в системах керування базами даних;
- оволодіння принципами системи обробки різноманітної інформації та методами запровадження діалогу при вирішенні поставлених завдань.

За підсумками вивчення дисципліни здобувач вищої освіти повинен **знати**:

- основи роботи в локальній мережі;

- основи роботи в мережі Internet;
- особливості роботи з різноманітними додатками Windows;
- фундаментальні принципи підготовки та форматування документів на комп'ютері;
- технології вирішення хімічних задач за допомогою персонального комп'ютера;
- основи роботи з системами управління базами даних, створення баз даних.

Після вивчення дисципліни студенти повинні **вміти**:

- працювати в середовищі операційної системи ОС Windows (завантажити задачу, скопіювати дані, архівувати та розархівувати файли, перевірити їх на наявність вірусів, тощо);

- створювати документ з використанням сучасного текстового редактору;

- підготувати документ та провести необхідні розрахунки з використанням сучасних електронних таблиць;

- генерувати базу даних та підтримувати її в актуальному стані за допомогою засобів системи управління базою даних (СУБД);

**Місце дисципліни у структурно-логічній схемі підготовки бакалавра.** 

Дисципліна «Інформатика» вивчається одночасно з взаємопов'язаними між собою дисциплінами: Безпека життєдіяльності та основи праці, Аналітична хімія. Передбачає можливість використання отриманих знань у процесі вивчення навчальних дисциплін таких як: Комп'ютерні та інформаційні технології в хімії, Фізична хімія, Органічна хімія, Неорганічна хімія, Харчова хімія.

## **Програмні компетентності:**

*Загальні компетентності (ЗК)*:

- здатність застосовувати знання у практичному вживанні;
- знання та розуміння предметної області та професійної діяльності;
- навички використання інформаційних і комунікативних технологій;
- здатність оцінювати та забезпечувати якість виконуваних робіт;
- здатність працювати в команді.

*Фахові компетентності спеціальності (ФКС)*:

- здатність здійснювати відбір, аналіз, оцінку, систематизацію, моніторинг, організацію, зберігання, розповсюдження та надання в користування інформації та знань у будь-яких форматах;
- здатність використовувати методи систематизації, пошуку, збереження, класифікації інформації для різних типів контенту та носіїв;
- здатність використовувати сучасні прикладні комп'ютерні технології, програмне забезпечення, мережеві та мобільні технології для вирішення професійних завдань;
- здатність використовувати автоматизовані інформаційнопошукові системи;
- здатність до подальшого навчання з високим рівнем автономності, постійного підвищення рівня інформаційної культури.

*Програмні результати навчання (ПРН):*

– здійснювати аналіз та обробку різних типів даних у галузі природничіх наук, демонструвати власне бачення шляхів розв'язання існуючих проблем;

– показувати навички самостійної роботи, демонструвати критичне та самокритичне мислення;

– аргументувати управлінські рішення для вирішення проблем, які виникають в роботі суб'єктів в галузі хімії харчових продуктів; мати навички лідерства.

– використовувати нормативні та правові акти, що регламентують професійну діяльність.

**Статус навчальної дисципліни:** обов'язкова.

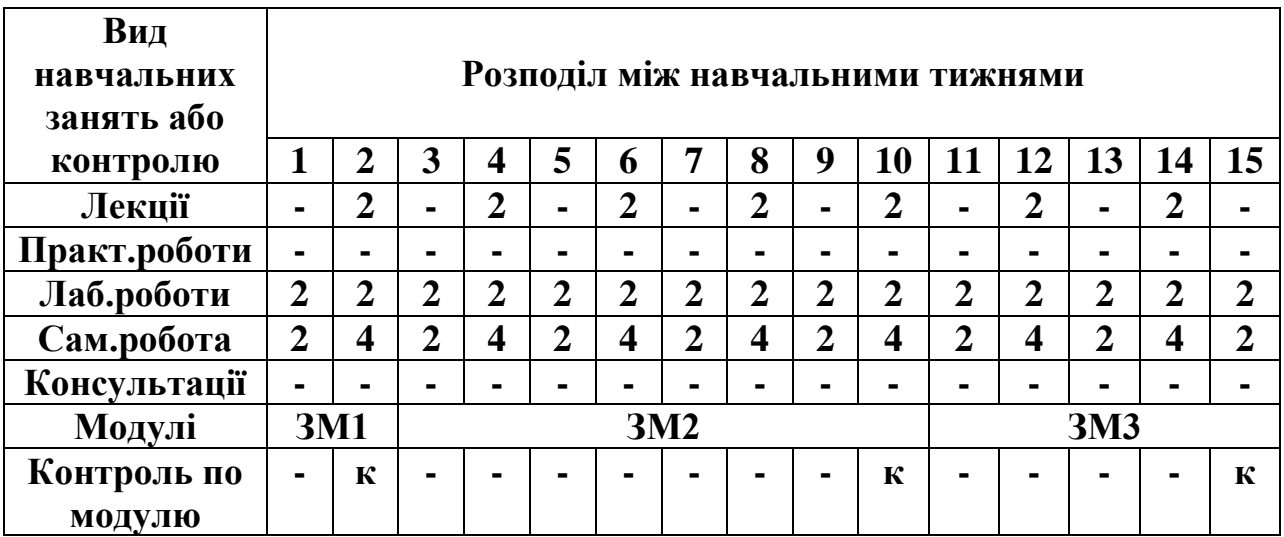

# **3. Програма та структура навчальної дисципліни**

#### **4 Лекції**

**Змістовий модуль 1. Використання прикладного пакету Microsoft Word для оформлення документації**

**Тема 1.1** *Основні відомості про операційну систему WINDOWS.* Структура та призначення головних елементів – робочого столу, меню "Пуск". Робота з командами меню (використання основного та контекстного меню) та вікнами (складові частини вікон та їх призначення). Використання команди для пошуку папок, файлів та ярликів. Призначення панелі Microsoft Office. Технологія роботи з об'єктами (папками, файлами та ярликами):

- перегляд змісту папок та поновлення змісту вікна папки;
- дослідження властивостей папок, файлів та ярликів;
- створення нових об'єктів;
- переміщення, копіювання, перейменування та видалення папок, файлів і ярликів;
- використання буферу обміну і технології OLE;
- папка "Принтер": встановлення, конфігурування;
- швидкий перегляд файлів та їх друкування.
- відновлення папок, файлів та ярликів за допомогою Корзини (Recycle Been).

Робота із стандартними програмами: текстовий редактор Microsoft Word; графічний редактор PAINT; Калькулятор; робота з ієрархічною структурою дисків, з папками і файлами за допомогою програми "Проводник" .

# **Тема 1.2** *Створення презентації з оформленням та елементами анімації*

Поняття, призначення, можливості та особливості використання презентацій. Вимоги щодо структури, змісту й оформлення презентації. Створення та збереження презентації. Вставка графіків і малюнків до слайдів презентації. Створення анімаційних ефектів. Перегляд слайдів та друкування. Формати збереження. Зміна зовнішнього вигляду тексту слайда, шаблона.

**Тема 1.3** *Поняття мережі та Internet*. Основні поняття про комп'ютерні мережі і телекомунікації. Локальні мережі: апаратні засоби, конфігурація ЛМ і організація обміну інформацією. Глобальні мережі: загальні принципи організації, структура глобальної комп'ютерної мережі. Поняття протоколу. Мережеві рівні. Передавання повідомлень у мережі. Модель "клієнт-сервер".

Комп'ютерна мережа Microsoft Network. З'єднування комп'ютерів у мережу. Спільне використання ресурсів: папок, файлів, принтерів. Під'єднання до мережевого принтера. Поняття про мережевий протокол INTERNET. Концепція URL. Підключення до INTERNET. Глобальна інформаційна служба WWW. Браузери Internet: характеристика, склад та структура. Відвідування WEB – вузлів. Пошук, копіювання та друк необхідної інформації. Використання електронної пошти для ведення кореспонденції (пересилка та пошук електронної пошти, накопичення адрес).

**Тема 1.4** *Призначення текстових редакторів*. Текстовий редактор Microsoft Word. Структура елементів вікна Word. (Рядок головного меню, панелі інструментів, лінійки, статусний рядок).

Форматування документів. Збереження, пошук та завантаження тексту. Використання Майстра та Шаблона для створення документу. Використання шрифтів різного типу, стилю та розміру. Операції з абзацами та фрагментами тексту, розбиття тексту на колонки, додавання виносок. Робота з декількома текстами одночасно. Створення та упорядкування списків – бюлетенів, нумерованих та ієрархічних. Установлення параметрів сторінки. Перевірка правопису. Створення та редагування таблиць, виконання обчислень у таблиці. Розміщення тексту і графіки у тексті документу. Використання додатків Wordart, MS Equation, MS Graph.

**Змістовий модуль 2. Використання прикладного пакету Microsoft EXCEL для вирішення хімічних задач.**

**Тема 2.1** *Електронні таблиці EXCEL* Табулювання функції і побудова графіків. Поняття електронної таблиці. Основні елементи табличного процесору Microsoft EXCEL: інтерфейс користувача ( рядок основного меню, довідкова система, формат робочого аркуша та робочої книги).

**Тема 2.2** *Електронні таблиці EXCEL. Розрахунок концентрацій і pH розчину сильної кислоти.* Типи даних електронної таблиці. Дії при розв'язанні завдань за допомогою табличного процесора: введення даних в електронну таблицю, редагування, запис математичних формул та обчислення за ними, копіювання та переміщення інформації, використання принципу "Drag & Drop" для роботи з даними, збереження змісту електронної таблиці, виведення результатів на друк.

**Тема 2.3** *Електронні таблиці EXCEL. Розрахунок ступеня протолізу слабких кислот*. Аналіз даних. Стандартні функції, що застосовуються при роботі з Excel: математичні, статистичні, функції дати, текстові функції, функції бази даних, фінансові функції тощо.

**Тема 2.4** *Електронні таблиці EXCEL. Розрахунок кривої титрування слабкої основи слабкою кислотою.* Аналіз даних. Стандартні функції, що застосовуються при роботі з Excel.

**Тема 2.5** *Електронні таблиці EXCEL. Апроксимація експериментальних даних.* Аналіз даних. Математичні, статистичні функції.

**Тема 2.6** *Електронні таблиці EXCEL. Фільтрація даних*. Аналіз даних, функції бази даних.

**Змістовий модуль 3. Програмні засоби роботи з базами та сховищами даних.** Поняття та структура бази даних (БД). Особливості технології проектування БД. Поняття та функції системи управління базами даних (СУБД). Типи архітектур СУБД (мережева, реляційна, постреляційна, об'єктно-орієнтована).

**Тема 3.1** *Елементи теорії баз даних*. База даних ACCESS. Вікно бази даних. Таблиці. Робота з БД в середовищі СУБД MS Access: особливості проектування БД в MS Access; об'єкти БД MS Access та їх призначення; графічний інтерфейс MS Access.

**Тема 3.2** *Запити. Типи запитів*. Створення запитів на вибір даних. створення та редагування структури таблиць БД; встановлення зв'язку між таблицями, типи зв'язку та види поєднання записів пов'язаних таблиць; поняття цілісності даних.

**Тема 3.3** *Форми. Елементи форм*. Види форм. Створення форм, введення та редагування даних (в таблиці та за допомогою форм).

**Тема 3.4** *Звіти.* Елементи звітів. Створення звітів.

### **4. Лабораторні роботи**

**Мета** проведення лабораторних робіт – є систематизація та закріплення теоретичних знань, одержаних на лекціях, та оволодіння вміннями та навичками, що визначають набуті компетенції у професійній діяльності в галузі дисципліни «Хімія».

# **Змістовий модуль 1. Використання прикладного пакету Microsoft Word для оформлення документації**

**Лабораторна робота 1** Текстовий процесор Word. Створення та запис документа. Підготовка тексту. Стилі. Створення таблиць в Word. Вставка об'єктів в документи.

*Мета роботи*: опанувати навички форматування тексту, роботи з таблицями та математичними формулами у текстовому редакторі Microsoft Word.

*Задачі та зміст заняття:*

1 Виконати завдання за наведеним прикладом;

2 Відпрацювати навички:

- створення та збереження документа.
- встановлення параметрів сторінки.
- структура вікна ШРІФТ.
- структура вікна АБЗАЦ.
- виділення текстового блоку.
- форматування шрифтів та абзаців.
- види списків: маркований, нумерований, багаторівневий.
- створення таблиць.
- редагування таблиць.
- введення та редагування формул.
- вставлення графічних зображень у Word.
- вставка об'єктів у документи.
- Виконати програмувальний контроль за темою.

**Змістовий модуль 2. Використання прикладного пакету Microsoft EXCEL для вирішення хімічних задач.**

**Лабораторна робота 1** Електронні таблиці EXCEL Табулювання функції і побудова графіків

*Мета роботи*: опанувати навички використання прикладного пакету Microsoft EXCEL для вирішення задач побудування графіків функцій.

*Задачі та зміст заняття:*

1. Скласти таблицю для 10 значень вихідних функцій заданому інтервалі.

2. Побудувати графік функції f(x, y, w).

3. Побудувати графіки функцій w(x, y) та f(x, y, w) в одній координатній одній площині.

4. Використовуючи стандартні функції EXCEL, знайти мінімальне, максимальне, середнє значення та суму розрахункових функцій.

Надати відповіді на питання:

1. Що таке адреса осередку та як позначається?

2. Які стандартні функції Microsoft Excel, які часто використовуються, Ви знаєте?

3. Що таке діапазон осередків?

4. Що таке функція та табулювання функції?

5. Що таке діаграма, як її побудувати та змінити тип?

6. Як на одній діаграмі побудувати два графіки?

**Лабораторна робота 2** Електронні таблиці EXCEL. Розрахунок концентрацій і pH розчину сильної кислоти.

*Мета роботи:* використання інструментарію електронних таблиць MS Excel (відносні та абсолютні посилання, засоби форматування текстових та числових значень у осередках таблиці, засоби побудови та форматування діаграм та рядів даних) на прикладі типових хімічних розрахунків (перерахунок концентрацій розчинів у різних одиницях вимірювань та побудова графіка зміни pH розчину).

*Задачі та зміст заняття:*

Знайти:

- масову концентрацію кислоти у розчинах у г/л;
- молярну концентрацію кислоти у розчинах у моль/л;
- pH розчинів.
- Побудувати графік зміни рН розчину сильної одноосновної кислоти в залежності від її процентної концентрації.
- Дослідити зміну результатів розрахунків за зміни параметра розрахунків - обсягу розчину.

**Лабораторна робота 3** Електронні таблиці EXCEL. Розрахунок ступеня протолізу слабких кислот.

*Мета роботи*: використання інструментарію електронних таблиць MS Excel (відносні, абсолютні та змішані посилання, засоби форматування текстових та числових значень у комірках таблиці, засоби побудови та форматування діаграм та рядів даних) на прикладі типових хімічних розрахунків (розрахунок ступеня протолізу слабких кислот та побудова графіка її залежності від концентрації розчину).

*Задачі та зміст заняття:*

– Знайти: Ступінь дисоціації кожної із зазначених кислот у діапазоні концентрацій від 0,1М до 10-7М.

- Побудувати графік зміни ступеня дисоціації трьох слабких кислот, залежно від негативного логарифму концентрації кислот.
- Дослідити зміну ступеня дисоціації слабких кислот за зміни параметра розрахунків - константи кислотності.

**Лабораторна робота 4** Електронні таблиці EXCEL. Розрахунок кривої титрування слабкої основи слабкою кислотою

*Мета роботи*: Використання інструментарію електронних таблиць MS Excel (математичні та логічні функції, відносні та абсолютні посилання, підпрограма «Підбір параметра», побудова діаграм) на прикладі типових хімічних розрахунків (розрахунок кривої титрування слабкої основи слабкою кислотою).

*Задачі та зміст заняття:*

- Розрахувати залежність pH розчину від об'єму титруючого розчину V при титруванні слабкої основи слабкою кислотою.
- Побудувати графік криву титрування.
- Відповісти на питання:

1. Який тип посилань використовується у розрахункових формулах?

2. Як пояснити надто великі за модулем значення pH, отримані при розрахунках?

3. Навіщо використовується підпрограма Підбір параметра? Як повинні бути заповнені осередки таблиці, щоб цю підпрограму можна було використати?

4. Який результат дасть підпрограма Підбір параметра, якщо формула в цільовій комірці не залежить від числа в комірці, що змінюється?

5. Наведіть приклад використання підпрограми Підбір параметра для вирішення інших завдань;

6. Які аргументи функції ЯКЩО?

**Лабораторна робота 5** Електронні таблиці EXCEL. Апроксимація експериментальних даних.

*Мета роботи*: опанувати навички дослідження числових характеристик та якісних властивостей об'єкта, зводячи завдання до вивчення більш простих чи зручніших об'єктів за допомогою апроксимації даних.

*Задачі та зміст заняття:*

- Апроксимувати експериментальні дані, використовуючи п'ять стандартних типів лінії тренду.
- Отримані результати подати у вигляді таблиці.
- За результатами досліджень вибрати залежність, яка найкраще описує вихідні дані. Зробити висновок.
- Скласти звіт

**Лабораторна робота 6** Електронні таблиці EXCEL. Фільтрація даних.

*Мета роботи*: вивчити засоби фільтрації в електронних таблицях Excel (автофільтр та розширений фільтр).

*Задачі та зміст заняття:*

Використовуючи можливості автофільтра та розширеного фільтра знайти у відповідності зі своїм варіантом:

- Знайти найдорожчий та найдешевший реактив;
- Знайти реактиви з терміном придатності, що закінчується;
- Знайти реактиви, що починаються на букву «С»;
- Знайти реактиви у проміжку «від» та «до».
- Відповісти на питання:
	- 1. Як встановлюється та знімається автофільтр?
	- 2. Як користуватись автофільтром?
	- 3. Як встановлюється та знімається розширений фільтр?
	- 4. Чим розширений фільтр перевищує можливості автофільтра?

**Змістовий модуль 3. Програмні засоби роботи з базами та сховищами даних.**

**Лабораторна робота 1** Елементи теорії баз даних. База даних ACCESS. Вікно бази даних. Таблиці.

*Мета роботи*: опанувати особливості технології проектування та створити просту базу даних, що складається із двох таблиць.

*Задачі та зміст заняття:*

Відповідно до варіанта (таблиця 1) створити структури 4-х таблиць, зв'язати таблиці між собою (зв'язок один до багатьох) і заповнити ці таблиці по 10-15 записів. Дати коротку характеристику базі даних.

**Лабораторна робота 2** Запити. Типи запитів. Створення запитів на вибір даних.

*Мета роботи*: опанувати навички створення запитів.

*Задачі та зміст заняття:*

– Спроектувати запит (продовження лр 1): Перелік студентів (ПІБ) заданої групи (введення шифру групи зробити з клавіатури), які навчаються на бюджеті і мають оцінки не нижче «4» з трьох предметів сесії.

**Лабораторна робота 3** Форми. Елементи форм. Види форм. Створення форм

*Мета роботи*: опанувати навички створення форм.

*Задачі та зміст заняття:*

– Створити автоформу для кожної таблиці (продовження лр 1). Впровадити підпорядковану форму в головну.

**Лабораторна робота 4** Звіти. Елементи звітів. Створення звітів.

*Мета роботи*: опанувати навички створення звітів.

*Задачі та зміст заняття:*

– По запиту (продовження лр2) створити звіт.

### **5. Контрольні заходи**

Під час перевірки знань здобувачів використовуються наступні види контролю: поточний та підсумковий (виконання лабораторних робіт, програмувального контролю, індивідуальних завдань). Перевірка та оцінювання знань, умінь і практичних навичок студентів здійснюється за 100-бальною ECTS шкалою та національною шкалою.

### *Розподіл балів, які отримують студенти*

Діагностичний розділ визначає диференційований та об'єктивний облік результатів навчальної діяльності студентів і включає в себе ряд підрозділів (блоків).

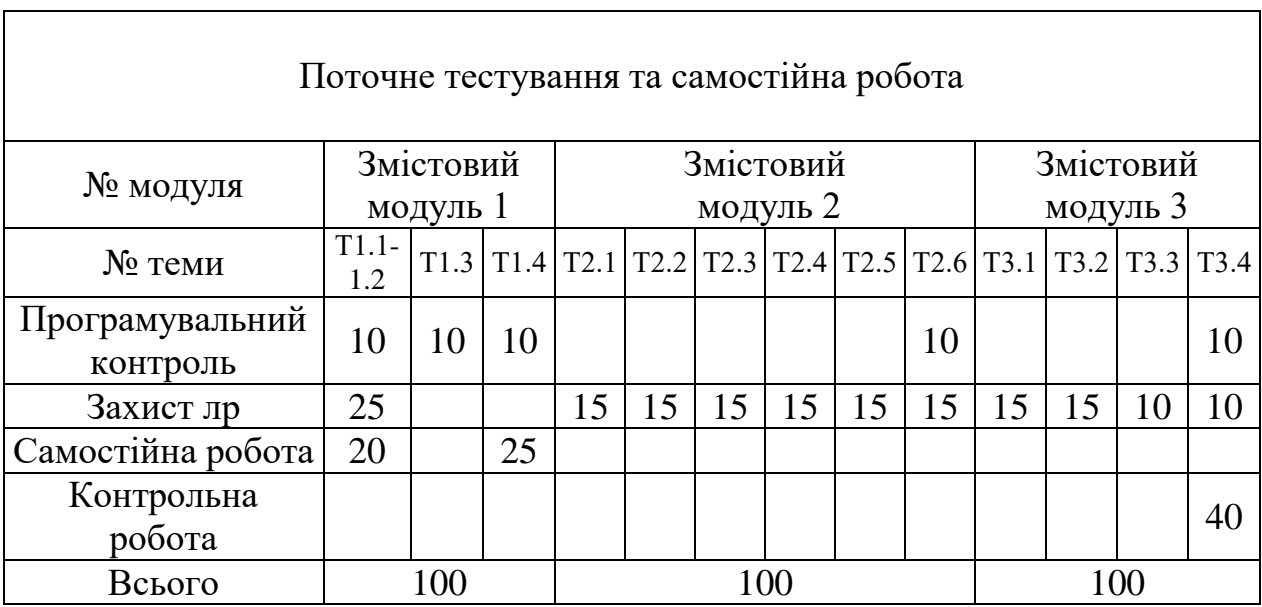

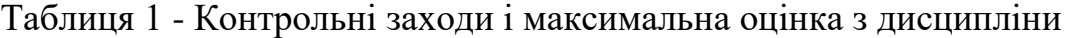

#### **Виконання програмувального контроля з модуля.**

Максимальна кількість балів – 10. Тестове контрольне завдання складається з тестових запитань і декількох варіантів відповідей та здійснюється в режимі комп'ютерної діагностики або за допомогою роздрукованих завдань. Програмувальний контроль вважається зарахованим, якщо досягнуті результати її складання становлять не менш 55% правильних відповідей.

### **Захист лабораторних робіт**

Відбувається в режимі офлайн (або онлайн) шляхом відповіді на контрольні запитання, що надано наприкінці кожної лабораторної роботи. В залежності від складності та трудомісткості виконання роботи, захист оцінюється в проміжку від 25 до 10 максимально можливих балів.

### **Захист самостійної роботи**

В розрізі курсу передбачається виконання двох самостійних робіт протягом змістового модулю 1. При захисті оцінюється правильність виконання та опанування практичних навичок в рамках тематики.

#### **Контрольна робота**

В рамках змістового модуля 3 передбачено виконання контрольної роботи. Максимальна кількість балів – 40б.

Загальний бал за засвоєння дисципліни, що підлягає внесенню в заліковоекзаменаційну відомість, розраховується як середнє арифметичне суми балів з трьох змістових модулів.

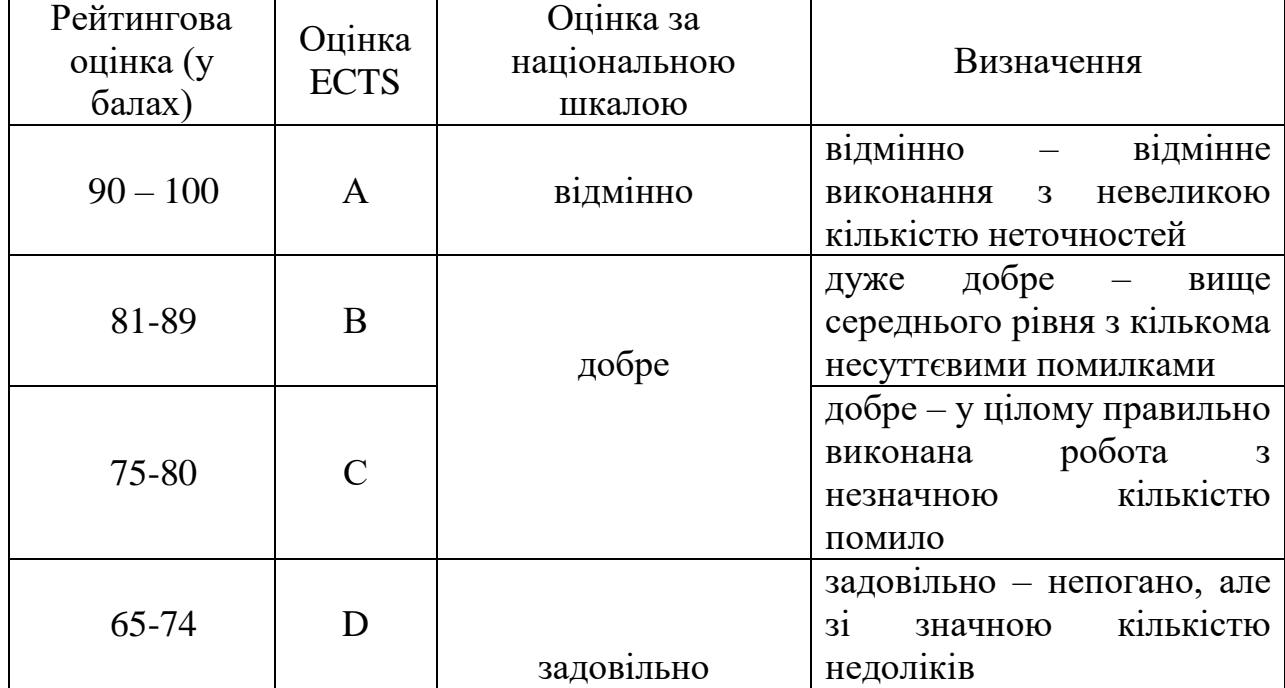

### Таблиця 2 - Шкала оцінювання: національна та ECTS

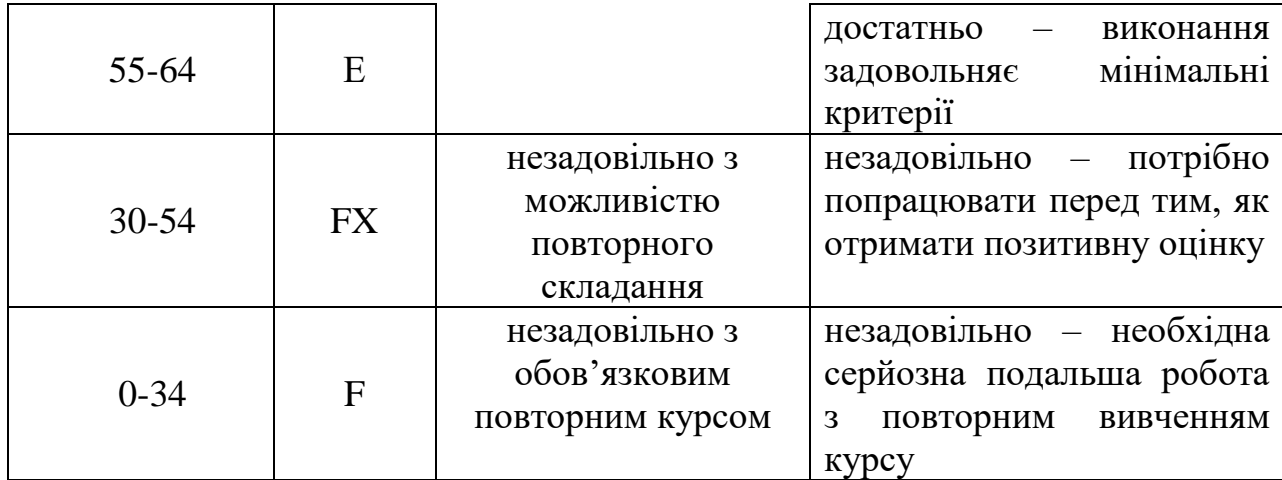

#### **7 Самостійна робота**

Під час самостійної роботи студенти вивчають як матеріал аудиторних занять курсу, так і питання винесенні на самостійне вивчення. Самостійна робота планується на кожну годину аудиторного часу і на питання винесенні на самостійне вивчення. Розподіл часу самостійної роботи виконується згідно плану навчального процесу та робочого плану дисципліни. Під час самостійної роботи студенти звертаються до літератури теоретичного курсу та допоміжної методичної літератури в разі необхідності.

#### **8. Рекомендована література**

#### **Базова**

- 1. Конспект лекцій з дисципліни «Інформатика» для студентів економічних спеціальностей усіх форм навчання (основи Windows) / Упоряд.: Гетьман І.А., Брус М.В. - Краматорськ: ДДМА, 2012. - с.63  $(e/B)$
- 2. Медведєва О.О. EXCEL в інженерних та економічних розрахунках: Навчальний посібник/ О.А.Медведєва, А.Г.Фокін.- Краматорськ: ДДМА, 2004.- 100 с.+гриф МОН
- 3. Фокін А.Г. Система управління базами даних ACCESS в економічних розрахунках: Навчальний посібник/ А.Г.Фокін, І.А.Гетьман.- Краматорськ: ДДМА, 2005.- 136 с.- (для студентів вищих навчальних

закладів)4. Фокін А.Г. Система керування базами даних ACCESS у економічних розрахунках: Навчальний посібник/ А.Г.Фокін, І.А.Гетьман.- Краматорськ: ДДМА, 2005.- 132 с..- (для студентів вищих навчальних закладів)

- 4. Фокін А.Г. Бази даних Microsoft Access: Навчальний посібник до самостійної роботи з підготовки до тестування знань / А. Г. Фокін, Т. В. Решетняк. - Краматорськ: ДДМА, 2009. - 48 с.
- 5. Гетьман І.А. Економічна інформатика. Прикладне програмне забезпечення офісного призначення. Частина 1. Навчальний посібник для студентів вищих навчальних закладів / Гетьман І.А., Чорномаз В.М., Л.В.Васильєва та ін. – Краматорськ: ДДМА, 2011. -232с.
- 6. Гетьман І.А. Економічна інформатика. Прикладне програмне забезпечення офісного призначення. Частина 2. Навчальний посібник для студентів вищих навчальних закладів / Гетьман І.А., Чорномаз В.М., Л.В.Васильєва та ін. – Краматорськ: ДДМА, 2011.-64с.
- 7. Глазунова O. G., Корольчук V. I., Волошина T. V., і Вакалюк T. A., «Розвиток SOFT SKILLS бакалаврів комп'ютерних наук у процесі проектного навчання», ITLT, вип. 92, вип. 6, с. 111–123, Груд 2022.
- 8. Нур N. F. M., Саад A., Ібрагім A. B., і Нур N. M., «Використання освітнього інтегрованого середовища розробки для вивчення основ програмування», ITLT, вип. 93, вип. 1, с. 135–151, Лют 2023.

#### **Допоміжна**

- 1. Беспалов В.М. Інформатика для економістів: Навчальний посібник/ В.М.Беспалов, А.Ю.Вакула, А.М.Гострик.- К.: ЦУЛ, 2003.- 788 с.
- 2. Злобін Г.Г. Основи інформатики, комп'ютерної техніки і комп'ютерних технологій для студентів економічних спеціальностей: Підручник.- К.: Каравела, 2007.- 240 с.
- 3. 3. Установка XP на флешку: Самовчитель/М.Д.Матвєєв, М.В.Юдін, А.В.Купріянова.- СПб.: Наука і техніка, 2010.- 624 с.
- 4. C. S. Cheah, "Factors Contributing to the Difficulties in Teaching and Learning of Computer Programming: A Literature Review," Contemp. Educ. Technol., vol. 12, no. 2, p. ep272, 2020, doi: 10.30935/cedtech/8247.
- 5. J. Henry and B. Dumas, "Developing an Assessment to Profile Students based on their Understanding of the Variable Programming Concept," Annu. Conf. Innov. Technol. Comput. Sci. Educ. ITiCSE, no. June, pp. 33–39, 2020, doi: 10.1145/3341525.3387400.
- 6. D. Supriyadi, S. Thya Safitri, and D. Y. Kristiyanto, "Higher Education e-Learning Usability Analysis Using System Usability Scale," Int. J. Inf. Syst. Technol. Akreditasi, vol. 4, no. 1, pp. 436–446, 2020.

## **9. Електронні ресурси з дисципліни**

- 1. <http://www.dgma.donetsk.ua/metodicheskoe-obespechenie-pm.html>
- 2. <https://www.sciencedirect.com/science/article/pii/S2666920X21000291>
- 3. <https://www.sciencedirect.com/science/article/pii/S2666920X21000126>
- 4. <https://www.sciencedirect.com/science/article/pii/S2666920X22000261>